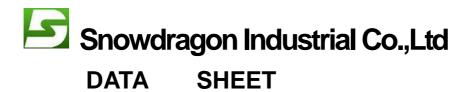

## Led 7 segment display specifications

Maximum Absolute Parameters Ta=25℃

| Parameters         | Red   | Highbright Red | Yellowgreen  | Yellow | Blue | unit |
|--------------------|-------|----------------|--------------|--------|------|------|
| Reverse voltage Vr | 5     | 5              | 5            | 5      | 5    | V    |
| Forward voltage If | 20    | 20             | 20           | 20     | 20   | mA   |
| Peak current Ipe   | ak 15 | 0 150          | 150          | 150    | 150  | mA   |
| Power consumption  | Pt 12 | 0 105          | 105          | 105    | 200  | mW   |
| Operating temperat | ure T | a −40 to 80°C  |              |        |      |      |
| Storage temperatur | e Tst | a -40 to 85°C  | $\mathbb{C}$ |        |      |      |

## Photoelectric Parameters Ta=25℃

| Emitting color  | Wavelength |    | Forward voltage drop |      | Reverse current | light intensity |  |
|-----------------|------------|----|----------------------|------|-----------------|-----------------|--|
|                 | nm         |    | IF=20mA(v)           |      | VR=5V (uA)      | IF=20mA(ucd)    |  |
|                 | λΡ         | Δλ | TYP                  | MAX  | MAX             | TYP             |  |
| Red             | 660        | 90 | 2. 25                | 2.5  | 20              | 500             |  |
| High bright red | 645        | 20 | 1.8                  | 2. 0 | 20              | 3500            |  |
| Yellow green    | 570        | 30 | 2. 2                 | 2. 5 | 20              | 2500            |  |
| Yellow          | 585        | 35 | 2. 1                 | 2. 4 | 20              | 2000            |  |
| Blue            | 470        | 40 | 3. 3                 | 4.0  | 20              | 2000            |  |

Technology support or Order, pls email us: powerledmanufacturer@gmail.com

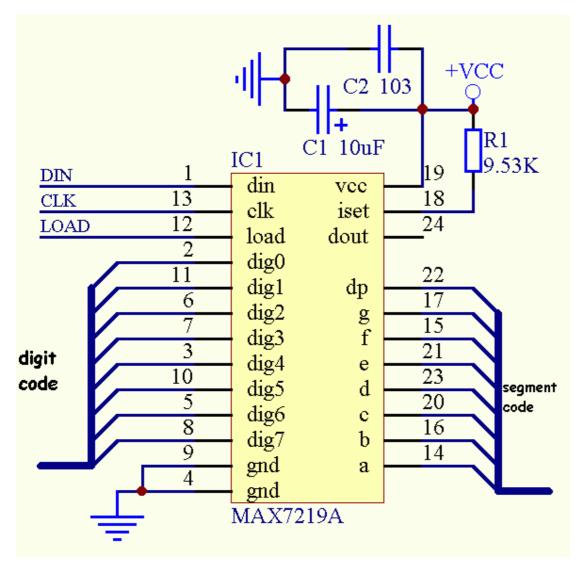

Special digital display circuit 8279& MAX7219 are Commonly used but very few people use the the former because in recent years this kind of production stopped; more and more people use the latter one because it is easy-to-use, flexible, simple to connect, also it does not occupy data memory space.

MAX7219 is a eight serial led digital display in common cathode with dynamic scan driver circuit, the peak current paragraph can be up to 40 mA, the maximum scan rate for the serial is 10 MHz, a typical scan rate is 1300 Hz, only three single-chip with I/O port can complete eight digit LED displays control display & drive, The external circuit only needs one resistance to set the peak current, at the same time—the display brightness can be set by the software; it also can be cascaded,—if more than eight digits led display 's control display needs completing. It is worth mentioning that, when it is shut down ,not only single-chip can transmit data and modify its control pattern, but also the chip's power consumption is only 150 uA. The circuit is very simple, the control is very convenient—.

Technology support or Order, pls email us: powerledmanufacturer@gmail.com

The chart below is a typical connection method of MAX7219:

```
The following is MAX7219;s C51 source procedures:
#include <reg52.h>
#include <stdio.h>
typedef unsigned char uchar;
sbit DIN=P1^0;
sbit CLK=P1^1;
sbit LOAD=P1^2;
void send(uchar add,uchar dat) //sending 16 bytes function
{ uchar ADS,i,j;
LOAD=0;
i=0;
while(i<16)
    if(i<8)
       {ADS=add;}
    else {ADS=dat;}
         for(j=8;j>=1;j--)
         {
           DIN=ADS&0x80;
           ADS=ADS<<1;
           CLK=1;
           CLK=0;
      i=i+8;
    }
  LOAD=1;
}
main()
                   //Initialization MAX7219
  send(0x0c,0x01);
```

Technology support or Order, pls email us: powerledmanufacturer@gmail.com

```
send(0x0b,0x07);\\ send(0x0a,0xf5);\\ send(0x09,0xff);\\ while(1)\\ \{\\ send(0x01,0x81); \text{ // display 1-8} & decimal point on eight pieces of display }\\ send(0x02,0x82);\\ send(0x02,0x82);\\ send(0x03,0x83);\\ send(0x04,0x84);\\ send(0x05,0x85);\\ send(0x06,0x86);\\ send(0x07,0x86);\\ send(0x08,0x88);\\ \}\\ \}
```

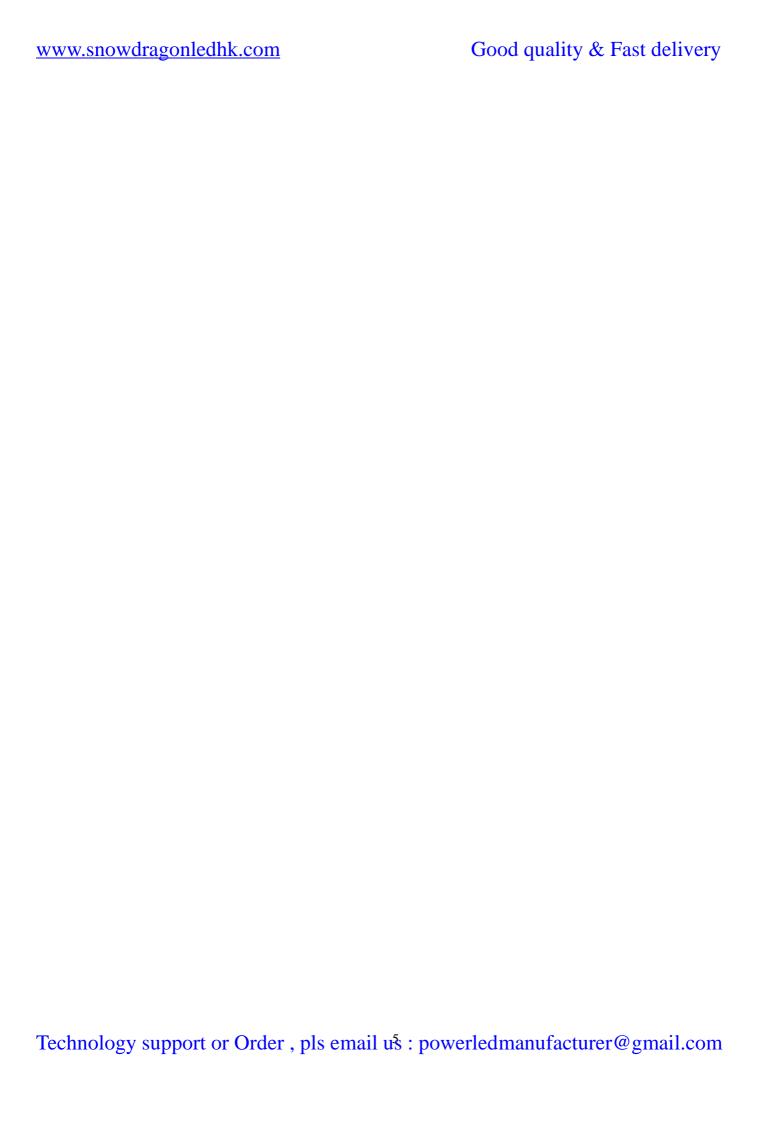